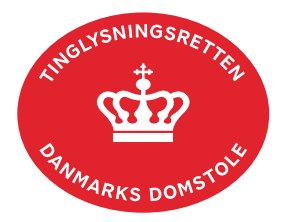

## **Aflysning Servitut**

Vejledningen indeholder hjælp til **udvalgte** trin i anmeldelsen, og den indeholder alene de oplysninger, der er nødvendige for at komme gennem den pågældende arbejdsopgave **sammen med** den tekst, der fremgår af skærmbillederne.

Aflysning Servitut kan ikke anvendes til hel eller delvis sletning af servitutter efter tinglysningsloven § 20.

Inden anmeldelse bør det undersøges, hvem der er påtaleberettiget til den pågældende servitut. Den påtaleberettigede kan findes i servitutdokumentet. Her kan dokumentets dato og løbenr., der også skal benyttes i anmeldelsen, også findes. [Se evt. vejledningen "Forespørg Tingbogen](https://domstol.dk/media/jcldn314/forespoerg-fast-ejendom-tingbogsattest-og-udskrifter.pdf)  [for fast ejendom \(tingbogsattest og udskrifter\)"](https://domstol.dk/media/jcldn314/forespoerg-fast-ejendom-tingbogsattest-og-udskrifter.pdf) (pdf).

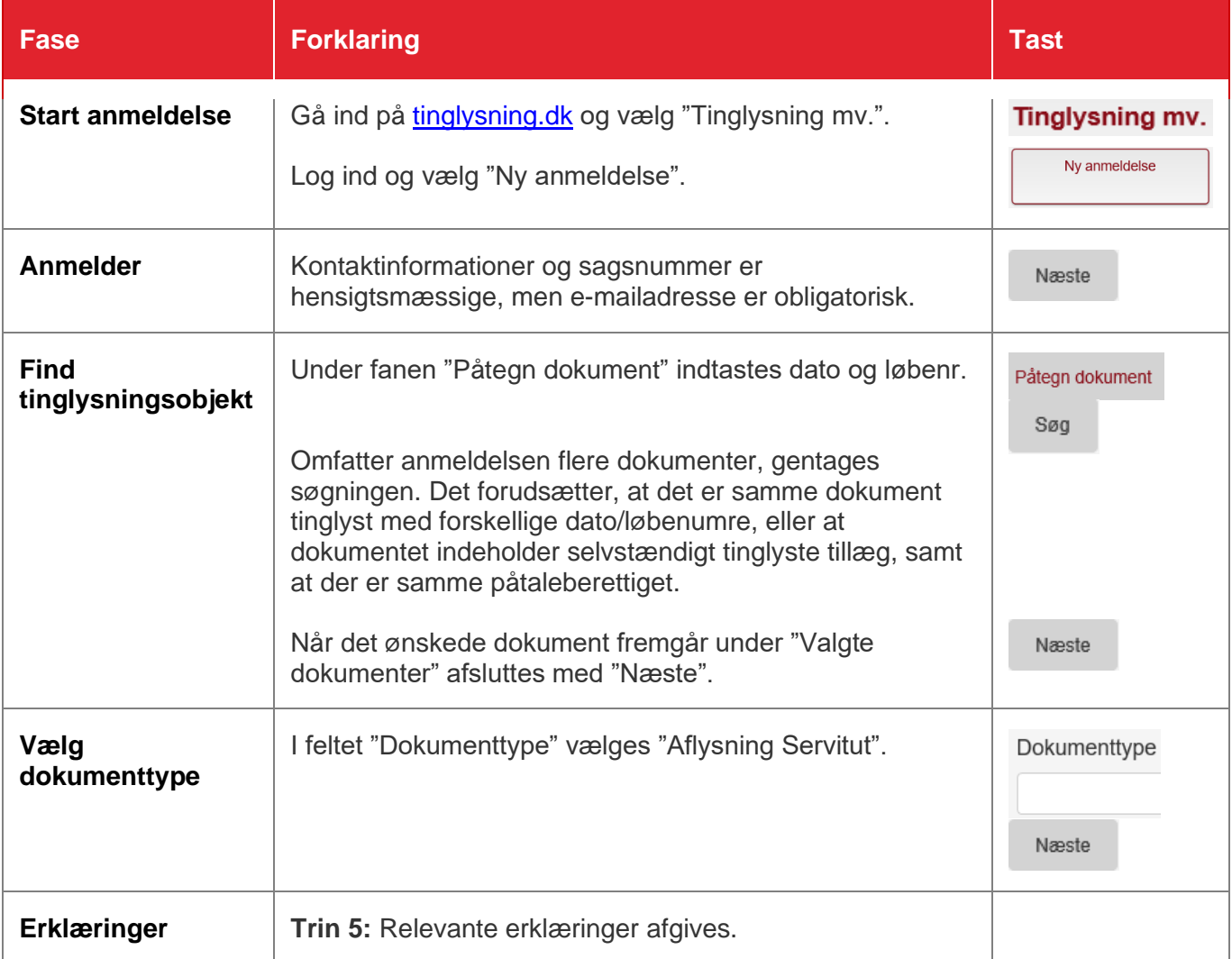

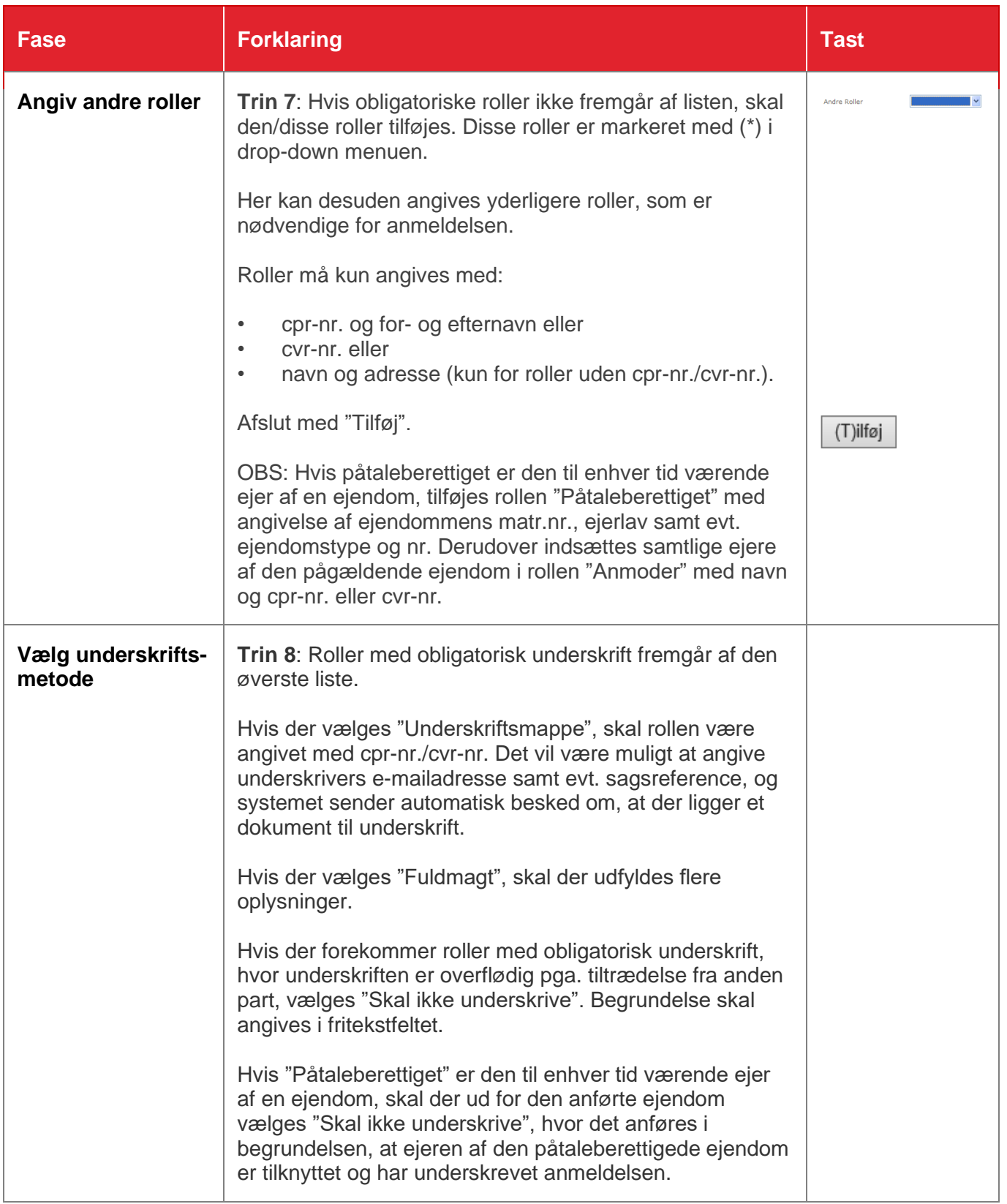

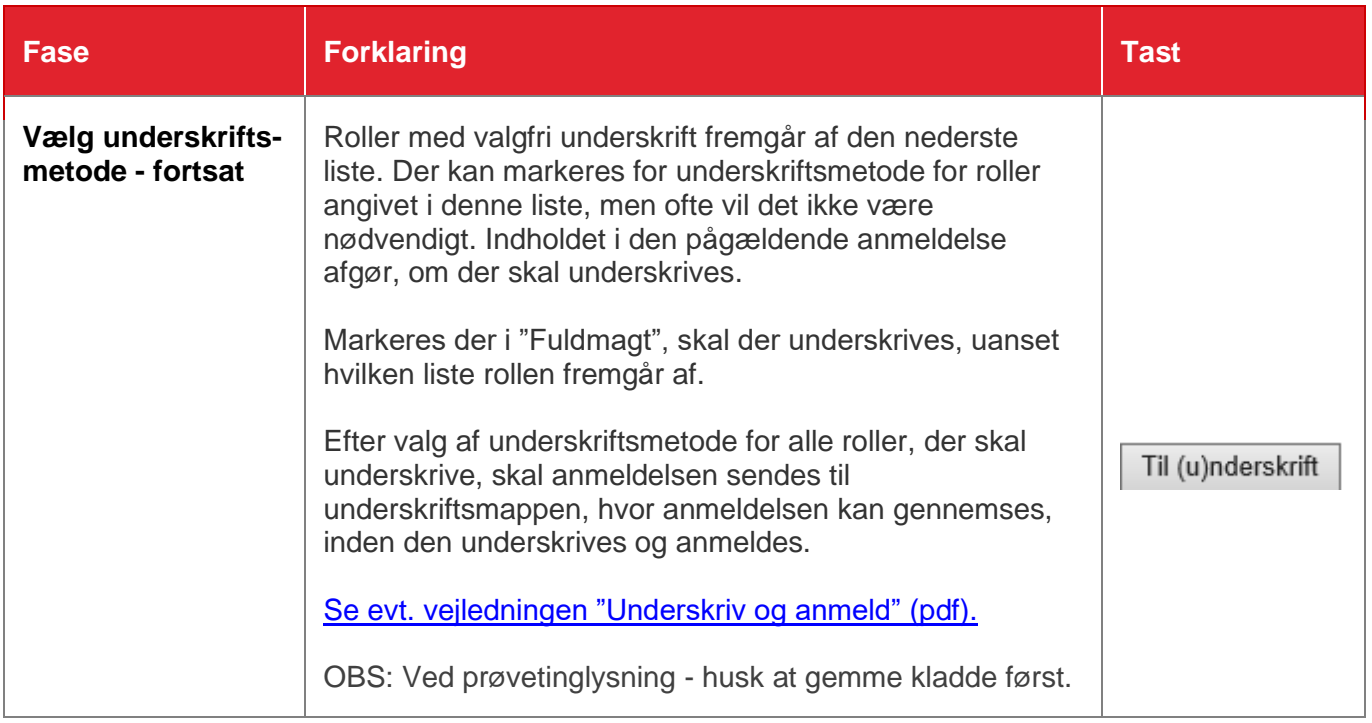